# **SMC: Uma Ferramenta Computacional para apoio ao Ensino dos Movimentos Circulares**

# *SMC: A Computational Tool for the Circular Movement Teaching*

**Carlos Vitor de Alencar Carvalho1 Janaina Veiga Carvalho2**

#### **Palavras-chave:**

#### **Resumo**

Ensino de Física

Computação Gráfica

Sistema Computacional Educacional

Este trabalho apresenta o desenvolvimento do programa SMC para apoio ao ensino dos Movimentos Circulares Uniforme e Uniformemente Variado. É uma ferramenta de grande utilidade para professores e estudantes de Física, pois ela permite visualizar o sistema, modificar alguns dos seus parâmetros e estudar os seus comportamentos através de animações do movimento, ajudando bastante à compreensão do fenômeno físico.

# *Abstract*

*This work presents the development of the software SMC as a support to the teaching of the uniform circular movement and uniformly varied circular movement. It is a very useful tool for teachers and students of Physics, because it allows to visualize the system, to modify some of its parameters and to study its behavior through animation, helping the understanding of the physical phenomenon.*

### *Key words:*

*Teaching of Physics*

*Computer Graphics*

*Educational Software*

Cadernos UniFOA **Cadernos UniFOA** edição nº 14, dezembro/2010 **edição nº 14, dezembro/2010**

**Artigo Original**

*Original Paper*

<sup>1</sup> Centro Universitário de Volta Redonda – UniFOA – Volta Redonda – RJ Universidade Severino Sombra – Programa de Mestrado Profissional em Educação Matemática - Vassouras – RJ Instituto Superior de Tecnologia – IST/FAETEC – Paracambi – RJ

<sup>2</sup>Universidade Severino Sombra – Programa de Mestrado Profissional em Educação Matemática – Vassouras – RJ

# **1. Introdução**

O uso do computador para melhorar o processo ensino-aprendizagem já vem sendo discutido há algum tempo. A informática aplicada à educação tem sido utilizada de duas formas: para o próprio ensino da informática e para o desenvolvimento do ensino em outras áreas, como um recurso didático de apoio. Uma das formas desta utilização é o uso de programas computacionais para simular situações que, em determinados casos, só seriam possíveis de serem analisadas em experiências elaboradas em laboratórios.

No ensino da Física, esse aspecto é de  $a = a +$ grande importância, uma vez que além de simular diversos problemas físicos baseados em livros ou criados pelo professor/aluno, estes sistemas computacionais, ajudam no entendimento teórico de um sistema físico.

Um campo de ensino e pesquisa que tem evoluído nos últimos anos é a Computação Gráfica. Esse campo tem o objetivo de auxiliar na melhor percepção de conjunto de dados, descrevendo ambientes e visualizando processos de simulações por meios de suas técnicas (FOLEY et al, 1999). A Computação Gráfica pode atuar como mecanismo adicional para o desenvolvimento de programas computacionais educativos como, por exemplo, o uso de animações e gráficos, que podem tornar o conteúdo muito mais interessante.

O sistema SMC, que foi desenvolvido neste artigo, utiliza a Computação Gráfica como apoio para as visualizações. Eles foram desenvolvidos utilizando bibliotecas de código aberto e livre uso. Segundo Valente (1993), um programa computacional educativo, pode estar inserido em uma das seguintes categorias: Sistemas tutoriais, Sistemas de exercícios e práticas, Simulações e Jogos educacionais. Os sistemas desenvolvidos neste artigo estão inseridos no tipo simulações.

# **2. Formulação Teórica e Desenvolvimento Computacional**

Nesta seção serão mostradas as formulações teóricas o Movimento Circular Uniforme e Uniformemente Variado, bem como o seu desenvolvimento computacional.

# 2.1 Formulação Teórica do Mcu e do Mcuv

Os movimentos circulares utilizam expressões parecidas com as do Movimento formática Retilíneo Uniforme (COSTA et al., 2005) e Movimento Retilíneo Uniformemente formática Variável (SOBREIRA *et al*, 2006) com adaptaensino em ou-<br>
Gões como velocidade angular () e aceleração dático de apoio. angular (). No movimento circular uniforme exampente variável variável variável variável variável variável variável variável variável variável variável v<br>
Uniformemente Variável variável variável variável variável variável variável variável variável variável variáv ra simular situ-<br>
ra simular situ-<br>
escalar é constante não nula. A equação hotrajetória é circular e a velocidade espações, só seriam a rária do espaço do MCU pode ser obtidadurim experiências dindo ambos os membros da equação pelo raio R da trajetória circular. Logo, tem-se: **2.1 FORMULAÇÃO TEÓRICA DO MCU E DO MCUV** Os movimentos circulares utilizam expressões parecidas com as do  $\frac{1}{1}$ ,  $\frac{1}{1}$ 

$$
\varphi = \varphi_0 + \omega t \tag{1}
$$

ano, estes Para o movimento MCUV, as equações am no entendi-<br>
horárias da velocidade e do espaço podem ser equação horária da velocidade: sico.  $\qquad \qquad \text{obtidas de forma similar. Logo, tem-se para a}$ 

$$
\omega = \omega_0 + \gamma t \tag{2}
$$

e para a equação horária do espaço:

$$
\varphi = \varphi_0 + \omega_o t + \frac{\gamma t^2}{2} \tag{3}
$$

Onde:

• *φ é a posição final;*

*• φ0 é a posição inicial*;

#### **2.2 Desenvolvimento Computacional**

bliotecas de códi-<br>
acima foi feita em linguagem C, utilizando o acional educativo, pode tema gráfico *OpenGL* (WRIGHT et al.,1999). a das seguintes catego- O OpenGL (Graphics Library) é uma interface s, Sistemas de exercícios para aplicações gráficas 2D e 3D, independente s e Jogos educacionais. Possui uma definidade e trabalha com primitivas diações. bem definida, boa performace, disponível em diversas plataformas e está bem documentado. A implementação das equações descritas sistema de interface IUP (LEVY,1993) e o sisgeométricas e imagens. Possui uma arquitetura

A *interface* desenvolvida pode ser vinto Computacional definir qual o movimento que será estudado (MCU ou MCUV) para dois objetos (pontos io mostradas as formula- azul e vermelho) e visualizar os seus compornento Circular Uniforme tamentos através da uma animação gráfica. As putacional. **Em a localização de localização dos mesmos facilita**ndos pelo usuário. sualizada na Figura 1. Nela, o usuário deve funções horárias dos objetos são montadas a Quando as posições de cada objeto são definidas, automaticamente as suas trajetórias circulares (em vermelho e azul na Figura 1) são desenhadas juntamente com a localização dos mesmos facilitando a interpretação do futuro movimento.

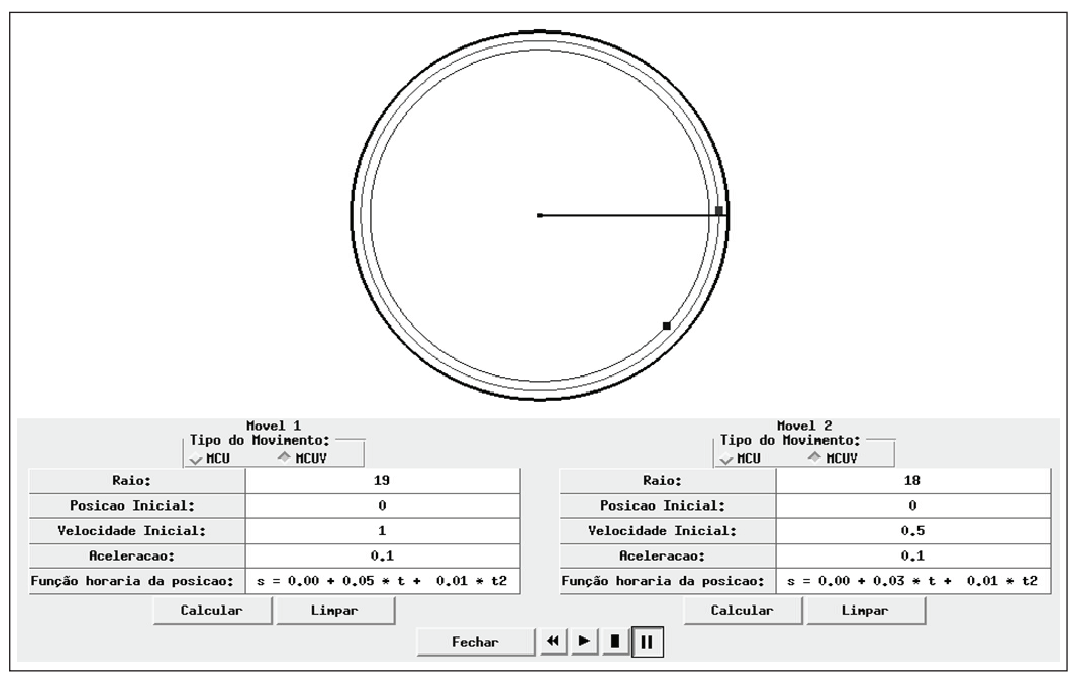

Figura 1 – Interface do módulo de Movimentos Circulares considerando um Figura 1 – Interface do módulo de Movimentos Circulares considerando um objeto em MCU e outro em MCUV.

utilização do sistema. Nele são definidas as podem-se verificar as funções horárias posições iniciais dos objetos e suas respectivas velocidades novas posições dos objetos (Fig As Figuras 2 mostram um exemplo da

velocidades. Depois de uma volta na trajetória, podem-se verificar as funções horárias e verificar as novas posições dos objetos (Figura 3).

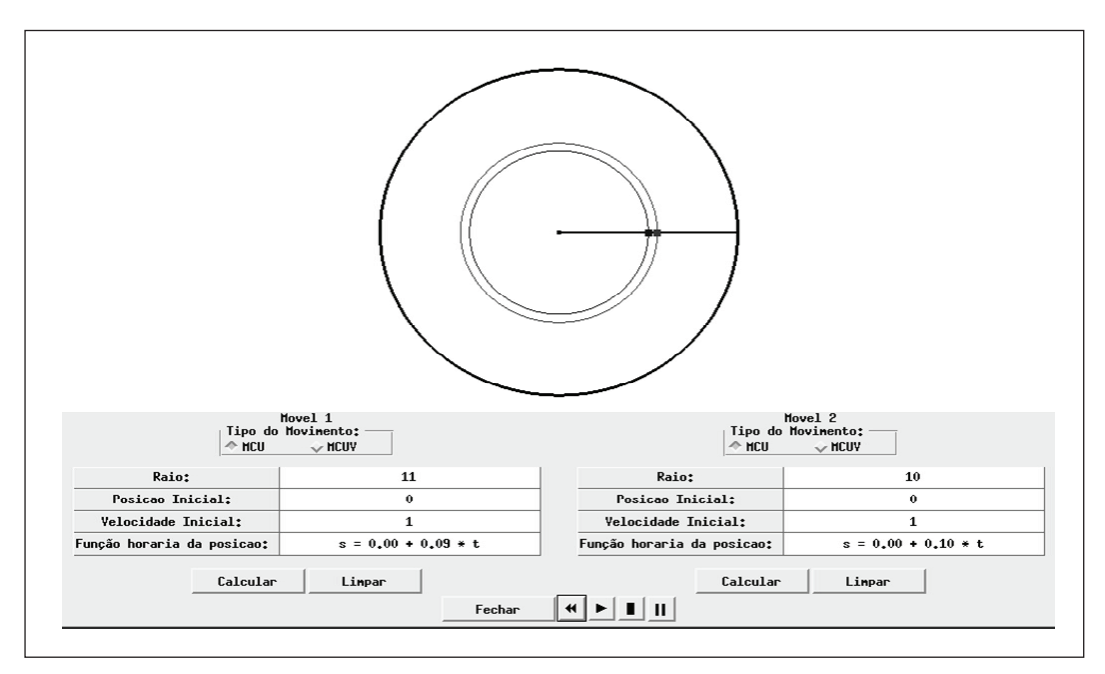

Figura 2 – Exemplo da aplicação do sistema mostrando as posições iniciais dos Figura 2 – Exemplo da aplicação do sistema mostrando as posições iniciais dos objetos.

# Cadernos UniFOA **Cadernos UniFOA edição nº 14, dezembro/2010**

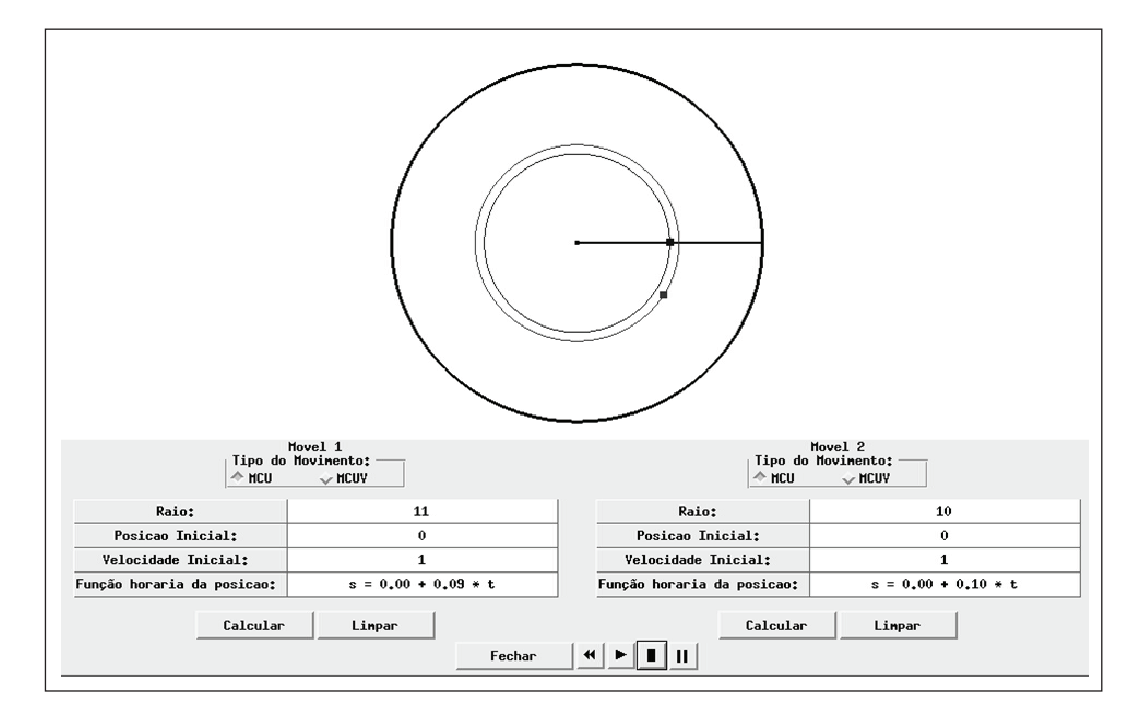

Figura 3 – Exemplo da aplicação do sistema mostrando as posições finais dos objetos depois de uma volta na trajetória.

# **4. Considerações Finais**

O módulo descrito neste trabalho faz parte de um sistema mais amplo, composto de diversos outros módulos da Física, abrangendo as áreas da cinemática e dinâmica (CARVALHO et al 2007). A ferramenta desenvolvida, pode, como uma ferramenta complementar ao estudo tradicional, ajudar muito a compreensão dos fenômenos físicos envolvidos no sistema em questão. Com ela pode-se, em um curto espaço de tempo, fazer diferentes observações, contribuindo bastante para o entendimento da teoria abordada sobre o sistema em sala de aula. Porém, é importante ressaltar a integração com atividades desenvolvidas em sala de aula para que o aluno aumente o entendimento sobre o MCU e MCUV e a capacidade de resolver problemas desse tipo.

# **5. Agradecimentos**

O primeiro autor agradece ao CNPq pelo apoio financeiro através da Bolsa de Produtividade em Desenvolvimento Tecnológico e Extensão Inovadora – DT.

# **6. Referências Bibliográficas**

- 1. CARVALHO, Carlos Vitor de Alencar e Carvalho, Janaina Veiga Carvalho. **Relatório Final do Projeto de Pesquisa : Pesquisa e Desenvolvimento de um Simulador e Interativo para Ensino da Cinemática e Dinâmica**, Universidade Severino Sombra, 2007.
- 2. COSTA, Guilherme Cordilha Porto Coelho da; MENDES, Jorge Luís de Souza; CARVALHO, Janaina Veiga; CARVALHO, Carlos Vitor de Alencar. **Um sistema gráfico-Interativo para apoio ao ensino do movimento retilíneo uniforme**. In: IV Encontro de Iniciação Científica e Pesquisadores da USS, Vassouras. IV Encontro de Iniciação Científica da USS. Rio de Janeiro : FUSVE, 2005. v. 1. . p. 1-3.
- 3. FOLEY, J.D. and VAN DAM, A. and FEINER, S. K. and HEGHES, J. F. **Computer Graphics Principles and Practice**, second edition in C, Addison-Wesley publish company, 1999.

**28**

- 4. LEVY, C. H., **IUP/LED: Uma Ferramenta Portátil de Interface com o Usuário**. PUC-Rio, Rio de Janeiro1993 63f. Dissertação de Mestrado.
- 5. SOBREIRA, Guilherme; CARVALHO, Janaina Veiga; CARVALHO, Carlos Vitor de Alencar. **MRUV: Um sistema computacional gráfico interativo para apoio ao ensino do Movimento Retilíneo Uniformemente Variado.** In: V Encontro de Iniciação Científica e Pesquisadores da USS, Vassouras. V Encontro de Iniciação Científica e Pesquisadores da USS. Vassouras : FUSVE, 2006. v. 1. p. 1-3.
- 6. VALENTE, J. A. **Diferentes Usos do Computador na Educação**. Em J.A. Valente (Org.), Computadores e Conhecimento: repensando a educação (pp.1-23). Campinas, SP: Gráfica da UNICAMP, 2003.
- 7. WRIGHT, R. S. Jr. and SWEET, M. **OpenGL Super Bible**, 2nd ed. Indianapolis, Indiana: Waite Group Press, 696 p, 2000.

# Cadernos UniFOA **Cadernos UniFOA** edição nº 14, dezembro/2010 **edição nº 14, dezembro/2010**

## **Endereço para Correspondência:**

Carlos Vitor de Alencar Carvalho cvitorc@gmail.com

Av. Expedicionário Oswaldo de Almeida Ramos, 280 Centro - Vassouras - RJ CEP: 27.700-000

**Informações bibliográficas:**

Conforme a NBR 6023:2002 da Associação Brasileira de Normas Técnicas (ABNT), este texto científico publicado em periódico eletrônico deve ser citado da seguinte forma: CARVALHO, Carlos Vitor de Alencar; CARVALHO, Janaina Veiga. SMC: Uma Ferramenta Computacional para apoio ao Ensino dos Movimentos Circulares. Cadernos<br>UniFOA. Volta Redonda, Ano V, n. 14, dezembro 2010. Disponível em: <htt